The book was found

# **Beginning Database Design: From Novice To Professional**

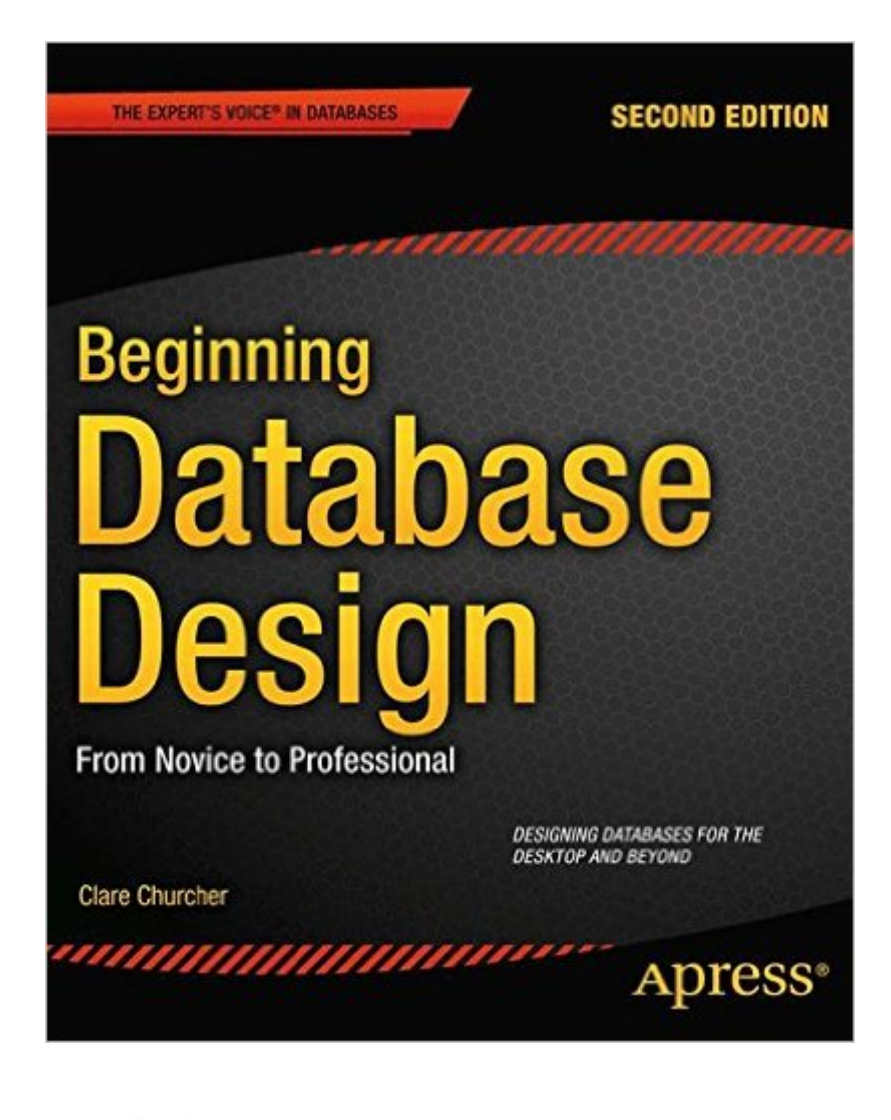

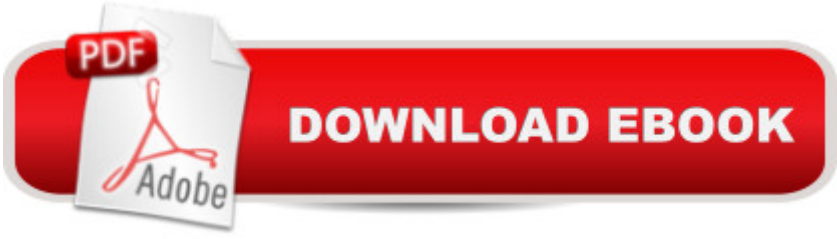

## **Synopsis**

Beginning Database Design, Second Edition provides short, easy-to-read explanations of how to get database design right the first time. This book offers numerous examples to help you avoid the many pitfalls that entrap new and not-so-new database designers. Through the help of use cases and class diagrams modeled in the UML, youâ ™II learn to discover and represent the details and scope of any design problem you choose to attack.Database design is not an exact science. Many are surprised to find that problems with their databases are caused by poor design rather than by difficulties in using the database management software. Beginning Database Design, Second Edition helps you ask and answer important questions about your data so you can understand the problem you are trying to solve and create a pragmatic design capturing the essentials while leaving the door open for refinements and extension at a later stage. Solid database design principles and examples help demonstrate the consequences of simplifications and pragmatic decisions. The rationale is to try to keep a design simple, but allow room for development as situations change or resources permit.Provides solid design principles by which to avoid pitfalls and support changing needs Includes numerous examples of good and bad design decisions and their consequences Shows a modern method for documenting design using the Unified Modeling Language

### **Book Information**

Paperback: 252 pages Publisher: Apress; 2nd ed. edition (June 26, 2012) Language: English ISBN-10: 1430242094 ISBN-13: 978-1430242093 Product Dimensions: 7.5 x 0.6 x 9.2 inches Shipping Weight: 1.2 pounds (View shipping rates and policies) Average Customer Review: 3.9 out of 5 stars $\hat{A}$   $\hat{A}$  See all reviews $\hat{A}$  (16 customer reviews) Best Sellers Rank: #197,527 in Books (See Top 100 in Books) #35 in Books > Computers & Technology > Programming > Software Design, Testing & Engineering > Structured Design #67  $in \hat{A}$  Books > Computers & Technology > Computer Science > Information Theory #118 in  $\hat{A}$  Books > Computers & Technology > Databases & Big Data > Data Modeling & Design

#### **Customer Reviews**

What this book is: It's a guide to learn how to design databases. Expect to learn new ways of thinking about the data you have and how to anticipate future data requirements. You'll also learn the kinds of questions you should ask in order to get an understanding of how the data will be used and what other data might be helpful.What it is not: Don't expect to learn much about any specific Database software. It won't teach you much SQL, Microsoft Access, or any other Database software. (There are some section that bring up certain areas of these topics and basic Database Querying is discussed, but it's far from being in depth.)The majority of the book explains how a database can be designed so that it match the needs of most clients, and how to anticipate the future needs of a client. It discussions the relationships between data and how to maintain those relationships. It highlights common mistakes in database design that can add unintended limitations and shows alternate ways of designing the same databases to allow the data freedom to grow.I purchased this book for two reasons. One is that I'm a firm believer in learning and mastering fundamentals. In my case, I do a lot of computer programming. I've learned that the most important part of any software is it's data. Another reason is that I was assigned a project at work that involved updating a database to meet a new requirement. (I don't find the fundamentals as terribly interesting to study (like most people), but their value is priceless).Each chapter includes review questions at the end to put into practice what you learned. There is not any solutions given to help you know if you answered the questions correctly, but it helps to you go back and review some of the topics for better learning.I detracted one star for the sake of the Kindle version of the book not being correctly formatted. The Kindle version identifies the Topic Headers as "Chapters" rather than having the Chapters as "Chapters". Kindle readers estimate how much time till I've completed reading a chapter, but throughout the entire book, it was estimating how much time until the next section. Rather annoying. (Not sure if this is the fault of or Apress).Despite that, I can give my recommendation of the content of this book on this topic. Mastering these fundamentals will truly make you a "Professional" database designer.

I am a software developer with over 7 years of experience. My job requires me to work with a database that isn't relational, and that no one has really heard of. I finally took the plunge to learn more about the mainstream databases, and started with this book.This book is great for people starting out with databases. As an experienced developer, this book was an easy read for me. I did learn some new things. If you're starting out and don't have much experience, you'd find the book very useful. It has all the concepts laid out in a way that is easy to read and understand.My only complaint is that sometimes the pictures don't really match up with what the author is talking about. The worst is in Chapter 6 where the picture shows the data model for customers, purchases and products, but the text referring to the picture talks about animals, fish, mammals, birds, etc. This

representative of the overall quality of the book, and if you just didn't consider the picture at all, the text would still do a decent enough job that you could create a mental picture of your own. But it sure is an effort on the reader's part. I also checked the errata on Apress website and it seemed more like a forum than actual posts by the author or the publisher.Beyond that, the font size sure is small, but it's not unreadable. And I'd wish the author would talk about big, multi-user databases, but that might be a little too advanced for the level of reader that the book is targeting.Overall, this book is great for beginners. If you want to learn SQL in addition to database design, you should consider getting another book on SQL. The author herself asks the reader to do so in Chapter 10 - Query Basics.Finally, I'm going to list a few books that I plan to read on the topic, in case it helps other readers with where to go from here. I'm going to read Database Design for Mere Mortals, which seems to have pretty much the same content but I'll still read it just to get another perspective. Then I'm going for Fundamentals of Database Systems, which is more advanced. I'll also be reading a few books on NoSQL databases since those seem to be gaining popularity.

I purchased this book to supplement the required textbook in a database design class. I'm just learning database design and found that this book did a really good job of making concepts clear and understandable. I specifically used it for help with an assignment which required DB normalization and ended up getting 100% on that topic. Based on that I have to give the book high marks for helping to understand the topic.I would knock down my rating one start due to the print and page quality of the book. The pages feel cheap, if that makes sense. In addition the print quality is horrible. It actually feels a little gritty, as if there is print residue. For the price of the book I would have expected more professional printing.

Add this book to your essential Database Development Library. Excellent overview of important database design concepts and from a multi-platform perspective! Also, page numbers included in ebook that accurately map to printed edition.

#### Download to continue reading...

Beginning JavaScript with DOM Scripting and Ajax: From Novice to Professional (Beginning: From [Novice to Professional\) Beg](http://ebookslight.com/en-us/read-book/0OMQo/beginning-database-design-from-novice-to-professional.pdf?r=HHLOAVXnSflZN7Hkal0gCXlZoJ%2BXr447uJjtTlT%2BaWdS5FeLM9bsXH5xOEkQGfCc)inning Perl Web Development: From Novice to Professional (Beginning: From Novice to Professional) Beginning Database Design: From Novice to Professional Beginning HTML with CSS and XHTML: Modern Guide and Reference (Beginning: from Novice to Professional) Database Design for Mere Mortals: A Hands-On Guide to Relational Database Design (3rd Edition) Beginning Ajax with PHP: From Novice to Professional Beginning Ruby: From Novice to Professional (Expert's Voice in Open Source) Beginning ASP.NET E-Commerce in C#: From Novice to Professional (Expert's Voice in .NET) Beginning JSP , JSF and Tomcat Web Development: From Novice to Professional Your First Year in Real Estate, 2nd Ed.: Making the Transition from Total Novice to Successful Professional Your First Year As a Nurse, Second Edition: Making the Transition from Total Novice to Successful Professional Your First Year in Real Estate: Making the Transition from Total Novice to Successful Professional 2016 ICD-10-CM Physician Professional Edition (Spiral bound), 2015 HCPCS Professional Edition and AMA 2015 CPT Professional Edition Package, 1e 2016 ICD-10-CM Physician Professional Edition (Spiral bound), 2016 HCPCS Professional Edition and AMA 2016 CPT Professional Edition Package, 1e 2013 ICD-9-CM for Hospitals, Volumes 1, 2, and 3 Professional Edition (Spiral bound), 2013 HCPCS Level II Professional Edition and 2013 CPT Professional Edition Package, 1e CPT 2014 Professional Edition (Current Procedural Terminology, Professional Ed. (Spiral)) (Cpt / Current Procedural Terminology (Professional Edition)) CPT 2010 Professional Edition (Current Procedural Terminology, Professional Ed. (Spiral)) (Current Procedural Terminology (CPT) Professional) The Art of Airbrushing: Techniques and step-by-step projects for the novice (Artist's Library) The Complete TurtleTrader: How 23 Novice Investors Became Overnight Millionaires

<u>Dmca</u>